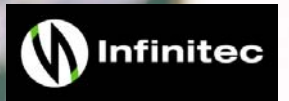

**AdvantageClass** 

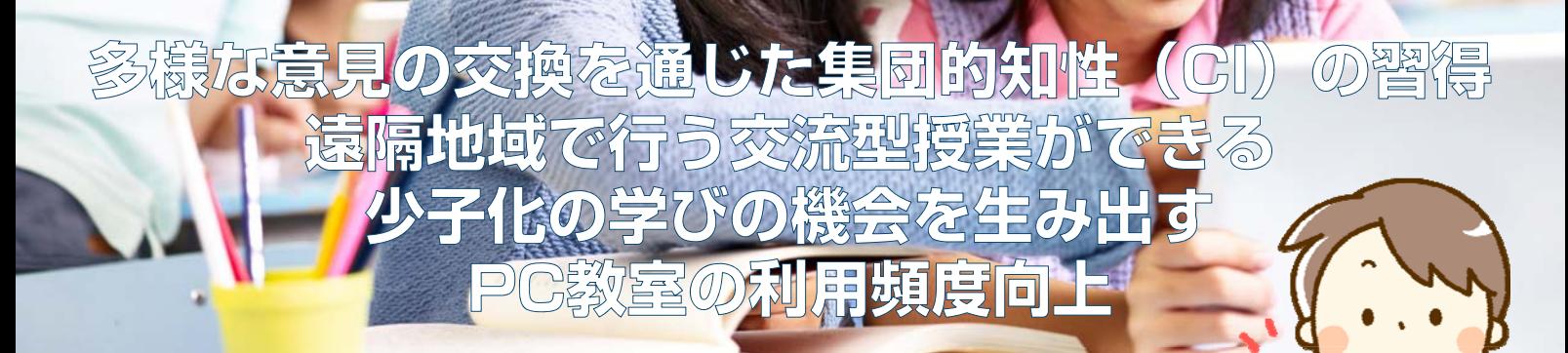

医才清

# **遠隔授業支援システムは 「イージー操作パネル」 で ワンタッチログイン**

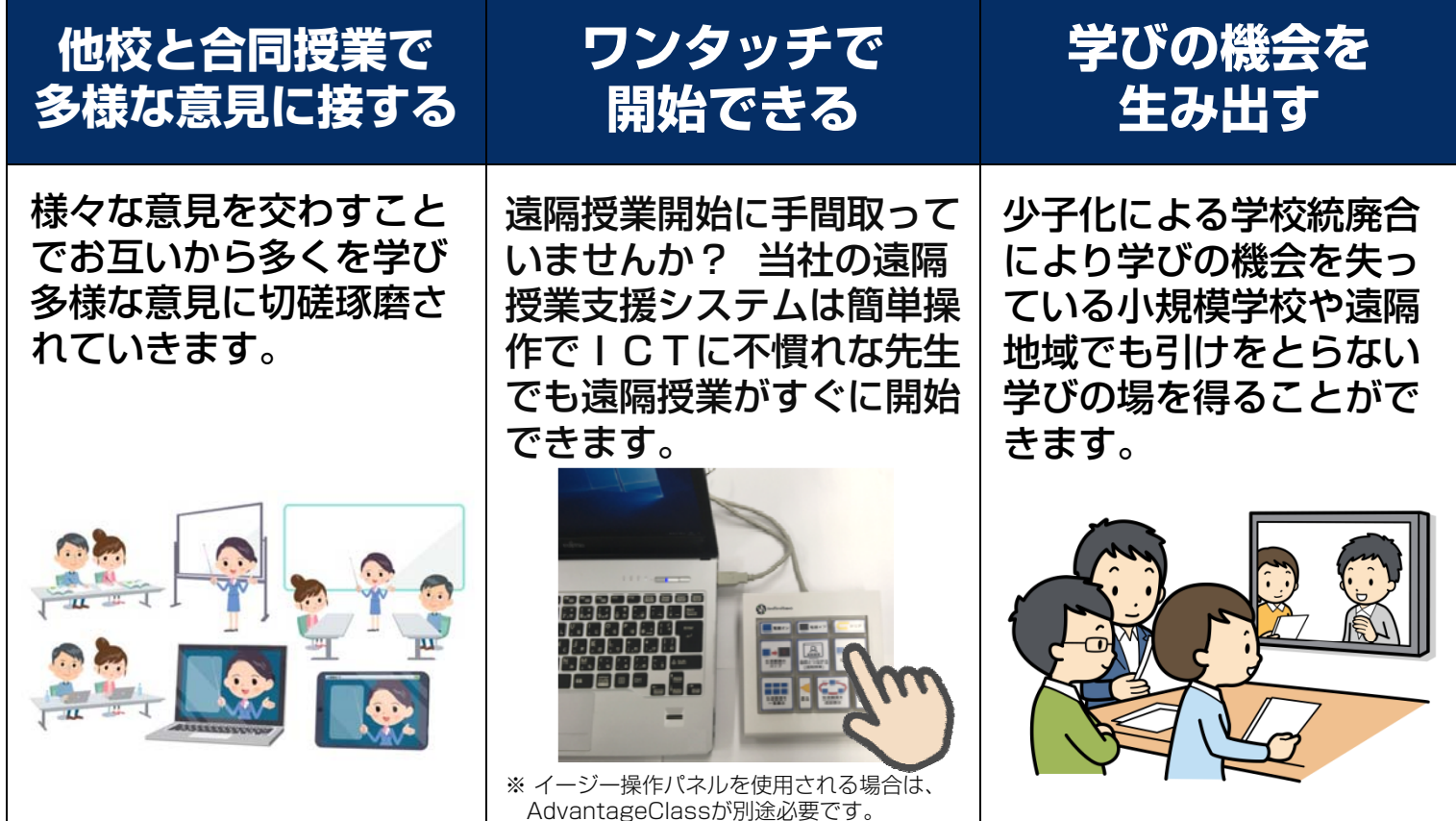

**AdvantageClass** 

# **遠隔授業支援運用イメージ**

#### カンタン操作で遠隔授業ができる  $\overline{u}$

- パソコン教室にある授業支援システムを、遠隔授業教室として整備することが可能です。
- 専用の操作パネルから遠隔授業の開始と終了をワンタッチでカンタンに行うことができます。
- システムに不慣れな方でも、操作が簡単なので直観的に使っていただけます。

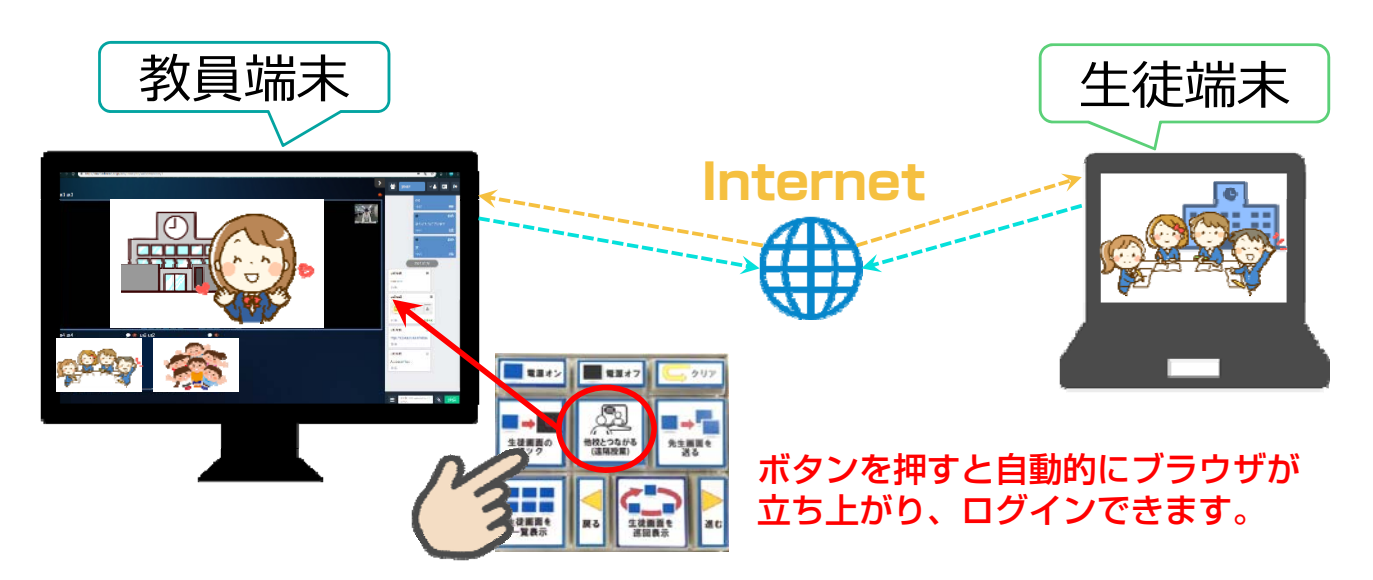

## 遠隔地域で行う交流型授業が可能

- 姉妹校などを通じて多様な意見からお互いに学び、集団的知性(EQ)を身に着けることができます。
- ▶ 少子化に伴う児童や生徒たちにとって学びの機会を生み出します。
- 様々な意見を交わすことでお互いから多くを学び、多様な意見に切磋琢磨されていきます。

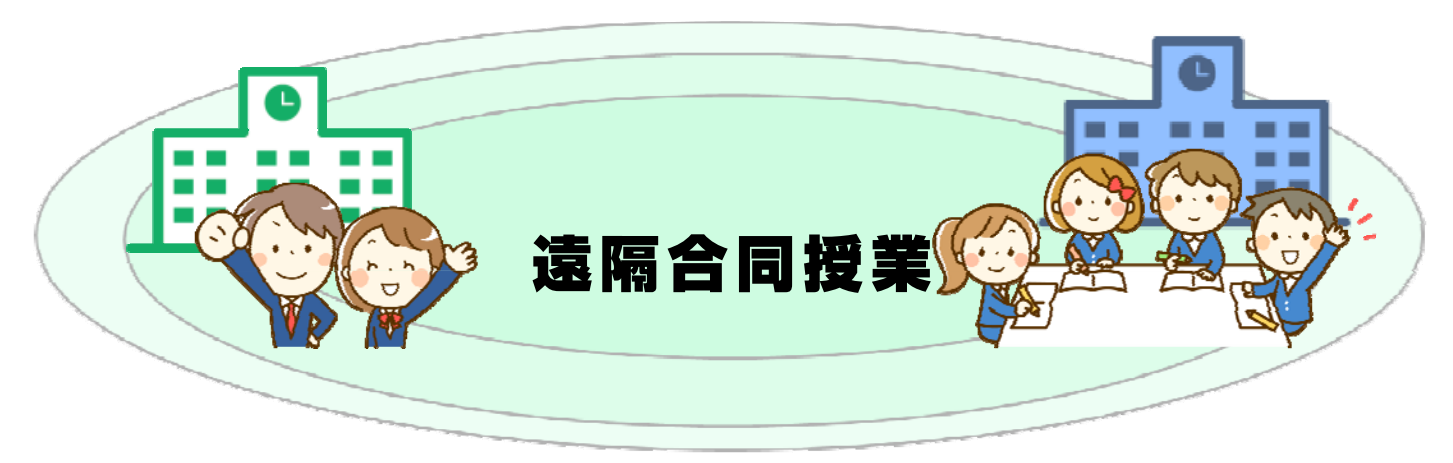

本カタログに記載されている製品やサービス名および会社名は、一般に各社の登録商標または商標です。 仕様及び外観は、改善のため予告なく変更となる場合があります。あらかじめご了承ください。 掲載の写真・図版はすべてイメージです。

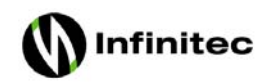

 $\overline{u}$ 

**株式会社インフィニテック**

東京本社 〒141-0033 東京都品川区西五反田2-12-19五反田NNビル3F TEL:03-5759-6810 FAX:03-5759-6820 米沢事業所 〒 992-0037 山形県米沢市本町2-6-35 TEL:0238-26-5131 FAX:0238-26-5132

カタログ掲載内容 2020年1月現在 Printed in Japan

サービス窓口

営業時間:9:30~17:00(土日・祝祭日は除く) http://www.infinitec.co.jp/ 0120-26-5134 E-mail: info@infinitec.co.jp

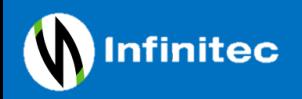

AdvantgaeClass

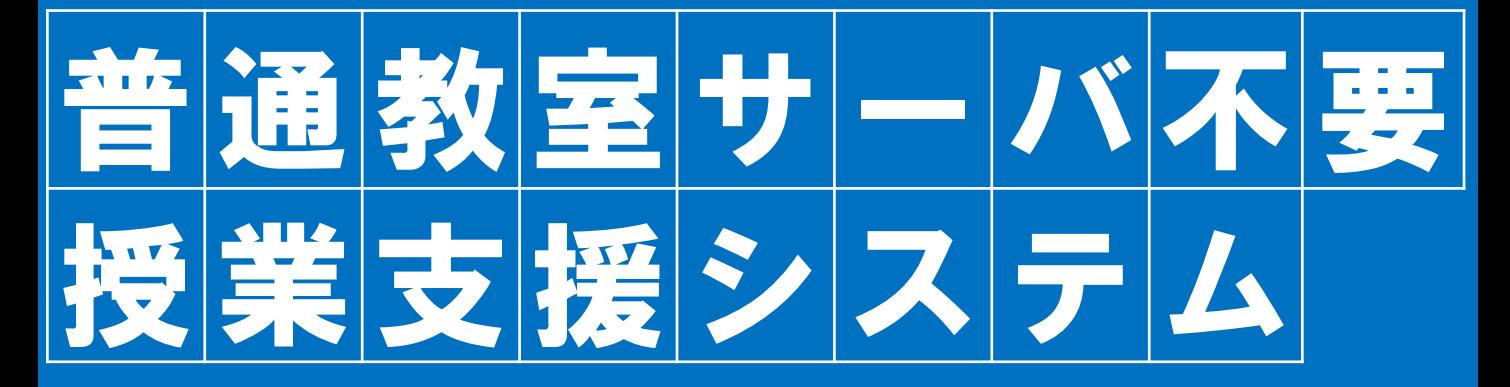

## アドバンテージクラス・ベーシック **AdvantageClass Basic**®

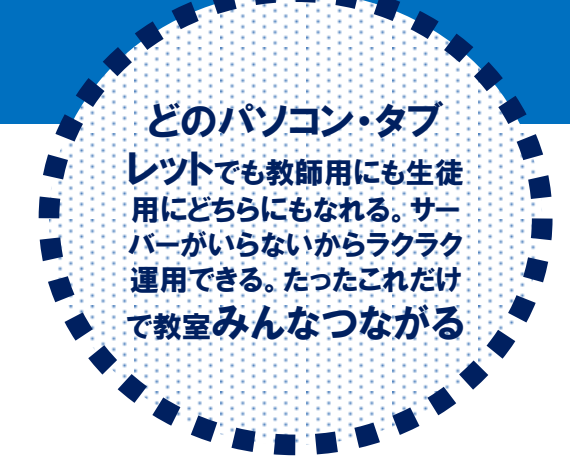

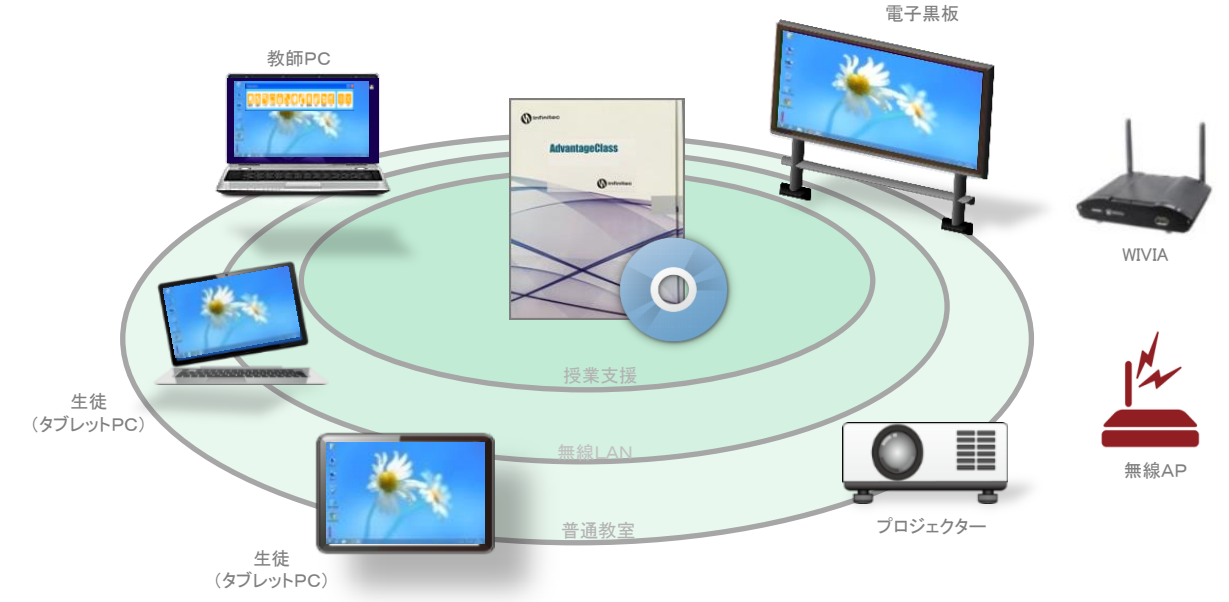

全部つながる・みんなつながる

### 教師と生徒、タブレット、電子黒板 みんながつながる

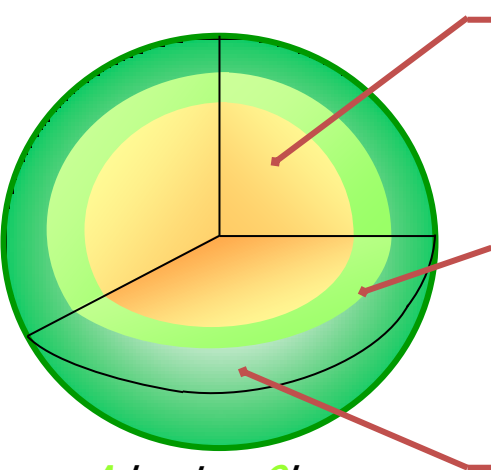

#### ①"いつでも・どこでも授業が出来る

- ・タッチ操作だけで授業に必要な操作ができる
- ・ワンタッチで電子黒板にリアルタイムに反映できる

#### ②基本的な授業支援の機能を搭載

・画面転送、配布回収、発表、マーキング、アンケート等 ・授業に必要な機能は標準搭載。

#### ③どのタブレットも教師・生徒どちらにもなれる

**AdvantageClass** BASICの構成

(注)事前にWindowsローカルアカウントの各々設定とコンソールソフト導入が必要です

### シンプルで優れた操作性

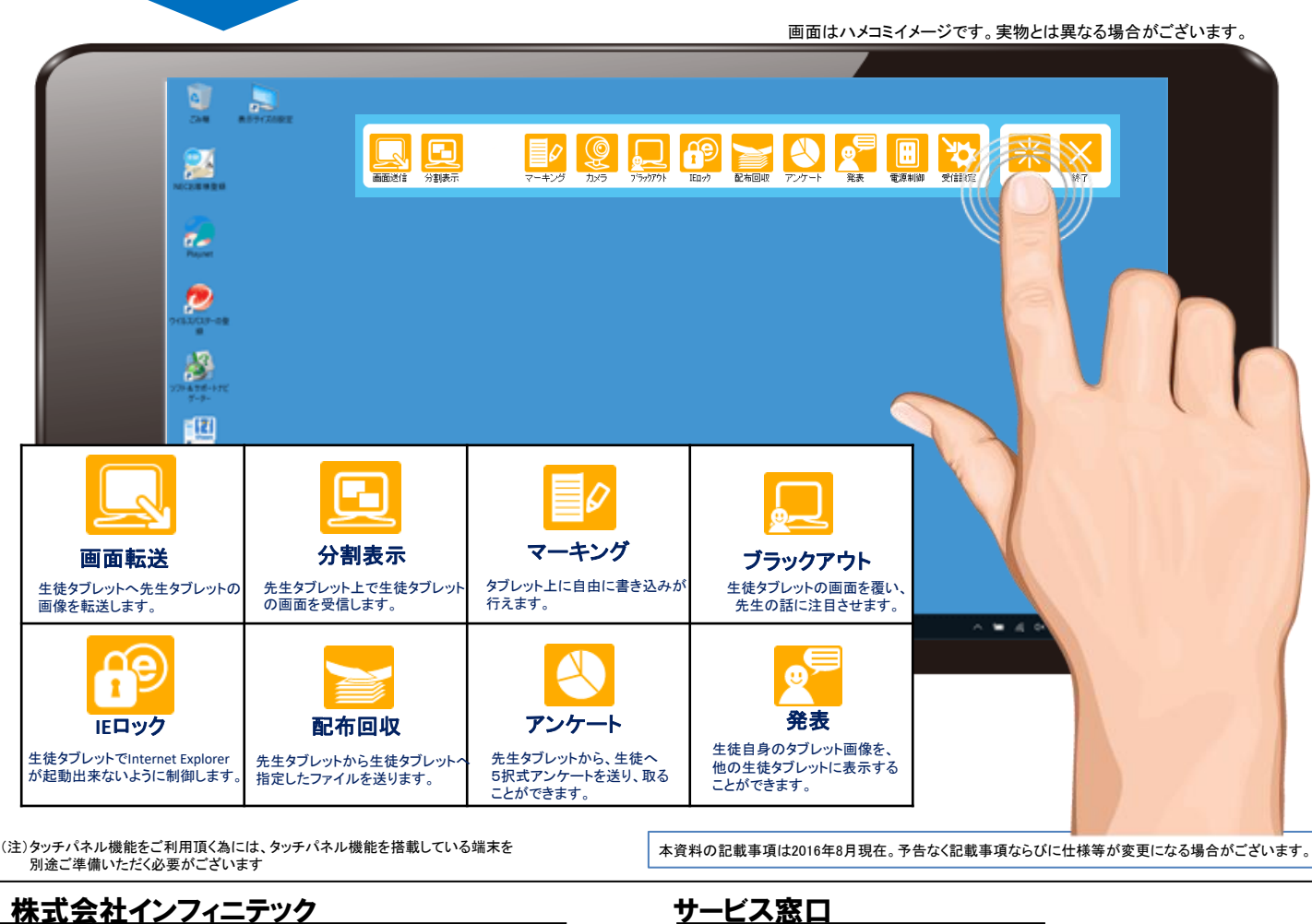

#### <u>株式会社インフィニテック</u>

141-0031 東京都品川区西五反田2-12-19五反田NNビル3F TEL:03-5759-6810 FAX:03-5759-6820 http://www.infinitec.co.jp/ 米沢事業所 992-0037 山形県米沢市本町2-6-35 TEL:0238-26-5131 FAX:0238-26-5132

株式会社インフィニテック 営業時間:9:30~17:00(土日・祝祭日は除く) 0120-26-5134 E-mail:info@infinitec.co.jp

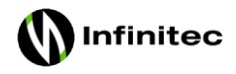